**D-link Wireless Router Setup**>>CLICK HERE<<<</p>

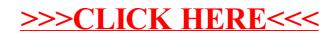